# **spaceman pixbet login**

- 1. spaceman pixbet login
- 2. spaceman pixbet login :jogos de casino que ganha dinheiro de verdade
- 3. spaceman pixbet login :baixar esportenet bet

## **spaceman pixbet login**

#### Resumo:

**spaceman pixbet login : Explore o arco-íris de oportunidades em mka.arq.br! Registre-se e ganhe um bônus exclusivo para começar a ganhar em grande estilo!**  contente:

Mas o que realmente torna Pixbet uma escolha tão popular entre os apostadores brasileiros? Além de spaceman pixbet login ampla gama e opções em spaceman pixbet login probabilidades esportiva, a plataforma também oferece um design intuitivo é fácil De usar. além das promoções com ofertam especiais para seus usuários!

Então, como começar a apostar no Pixbet? Primeiro: é necessário criar uma conta na plataforma. preenchendo as informações pessoais e fazendo um depósito! Em seguidas são possível navegara nas diferentes opções de escolha das esportivaS para escolhera que melhor se Adapte ao seu interessee conhecimento". Além disso também É pode acompanhar os partidas em spaceman pixbet login tempo real ou ajustar suas compradas conforme à situação do jogo; É importante lembrar que, ao apostar no Pixbet ou em spaceman pixbet login qualquer outra plataforma de probabilidades. é essencial ser responsável e estar ciente dos riscos envolvidos! Nunca se arriesque dinheiro com não possa permitir-se perdere sempre manha o controle sobre suas jogadaS".

Em resumo, apostar no Pixbet pode ser uma atividade divertida e emocionante. mas é importante lembrar que deve foi feita de forma responsável E consciente! Com suas múltiplas opções para escolhas esportiva a em spaceman pixbet login spaceman pixbet login interface fácil De usar o PXBE faz da opção popular entre os pensadores brasileiros".

Pixbet app 2024 Detalhes sobre o Aplicativo

1. APK Baixar Pixbet App Baixar Pixbet App 2. iOS Disponvel? Sim (site mvel) Baixar Pixbet App Baixar Pixbet App Pixbet App Como baixar no Android e iOS? - Estado de Minas Como fazer o cadastro na Pixbet? 1 Clique em spaceman pixbet login Apostar Agora para acessar o site oficial da Pixbet. 2 Desta forma, basta voc clicar em spaceman pixbet login "Registro" a seguir. 3 Insira seu CPF. ...  $\boldsymbol{\Lambda}$ Basta informar ou confirmar os dados adicionais e avanar para o prximo passo. 5 Escolha um nome de usurio e senha.

Cadastro Pixbet em spaceman pixbet login 2024 - Passo a Passo para Criar Conta  $\ln$ gazetaesportiva : apostas : pixbet : cadastro Mais itens... Confira o tutorial: 1 Entre no site oficial da Pixbet; 2 Crie uma nova conta como apostador usando o cdigo promocional Pixbet; 3 Solicite um depsito entre R\$1 e R\$100.000; 4 Confirme o pagamento na Pixbet e copie o cdigo Pix; 5 Acesse o seu internet banking e faa o pagamento; 6 Conclua o pagamento e aproveite a spaceman pixbet login experincia! Pix Pixbet: Aprenda a Depositar e Sacar! - Jornal Estado de Minas \n em : apostas : pix-pixbet A nica forma de garantir a aposta grtis da Pixbet apostar no placar exato. Pixbet Grtis 2024: Apostas e Palpites Sem Gastar Nada Alm! - Brasil 247

## **spaceman pixbet login :jogos de casino que ganha dinheiro de verdade**

## **spaceman pixbet login**

No mundo das apostas esportivas, é possível aumentar suas chances de vitória ao escolher o mercado 1x2 e maximizar suas chances com o primeiro gol. Nesse artigo, vamos explicar como funciona a aposta 1x2 + Primeiro Gol na e dar dicas estratégicas para aumentar suas chances.

#### **spaceman pixbet login**

A aposta 1x2, também conhecida como aposta no vencedor do jogo, permite que você aposte na vitória da casa (1), em spaceman pixbet login um possível empate (x) ou na vitória do visitante (2) ao final do tempo regulamentar, sem contar os acréscimos.

Juntar a aposta 1x2 com o Primeiro Gol significa que você está apostando não só no vencedor do jogo, mas também em spaceman pixbet login qual time marcará o primeiro gol. Essa opção combinada oferece melhores cotas e probabilidades de ganhar.

### **Como Fazer Uma Aposta 1x2 + Primeiro Gol Na Pixbet**

Para fazer uma aposta 1x2 + Primeiro Gol na , é necessário seguir os passos abaixo:

- 1. Criar uma conta na ;
- 2. Depositar fondos na spaceman pixbet login conta;
- 3. Navegar até a seção "Futebol" e selecionar o jogo desejado;
- 4. Selecionar a opção "1x2 e Primeiro Gol" no menu dos mercados de apostas;
- 5. Escolher a opção desejada; e

6. Definir o valor da aposta e confirmar.

### **Dicas E Estratégias Para Apostas 1x2 + Primeiro Gol**

- **Analisar as Estatísticas:** Verifique os resultados passados e as estatísticas dos times. Os times que costumam começar as partidas marcando gols podem ser uma boa opção para as apostas 1x2 + Primeiro Gol.
- **Escolher as Melhores Cotas:** Compara as cotas de várias casas de apostas e escolha a melhor opção para maximizar seu potencial de ganhar.
- **Gerenciar Suas Finanças:** Não aposto uma quantidade excessiva de dinheiro em spaceman pixbet login apenas um jogo. Divida seu orçamento em spaceman pixbet login várias pequenas apostas para minimizar os riscos.
- **Sempre Estar Informado:** Fique atento às notícias e atualizações sobre os times e jogadores. Lesões, suspensões ou alterações no elenco podem influenciar o resultado final.

### **Cotas e Ganhos Potenciais**

As cotas de apostas 1x2 + Primeiro Gol variam em spaceman pixbet login cada jogo, dependendo do mercado e das estatísticas do jogo. Veja o exemplo abaixo para entender como calcular as possíveis vencimentos:

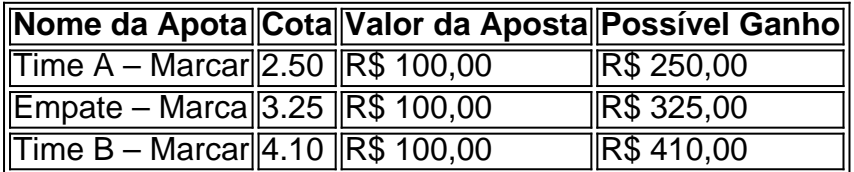

### **Perguntas Frequentes**

**O que significa 1X2 nas apostas?** 1 corresponde à vitória da equipa da casa; X corresponde ao empate; 2 corresponde à vitória da equipa visitante.

**Quanto a minha aposta será multiplicada caso o meu bilhete seja …**

Na prática, demonstram por quanto a spaceman pixbet login aposta será multiplicada caso o seu bilhete seja vencedor. Por exemplo: no jogo Time A x Time B, a cotada para a vitória do Time A está em spaceman pixbet login 2.00.

#### **Pixbet para iniciantes: tudo o que você precisa saber**

Lembre-se: é necessário conhecer e atender a todas as regras e condições da plataforma de apostas em spaceman pixbet login relação ao seu país.

Seja bem-vindo ao Bet365, o principal destino de apostas esportivas e cassino online! Aqui, você encontrará uma ampla gama de produtos de apostas projetados para oferecer a melhor experiência de jogo.

Estamos muito animados em spaceman pixbet login apresentar nossa plataforma de apostas de última geração, que oferece uma ampla variedade de recursos e opções para atender às suas necessidades de apostas.

Nossas opções de apostas esportivas abrangem uma ampla gama de esportes, incluindo futebol, basquete, tênis e muito mais. Oferecemos odds competitivas e uma variedade de tipos de apostas, para que você possa personalizar spaceman pixbet login experiência de apostas de acordo com suas preferências.

Além das apostas esportivas, também oferecemos uma ampla seleção de jogos de cassino, incluindo caça-níqueis, roleta, blackjack e muito mais. Nossos jogos de cassino são projetados para fornecer horas de entretenimento e a chance de ganhar prêmios em spaceman pixbet login

## **spaceman pixbet login :baixar esportenet bet**

# **Kim Ki-nam, "North Korea's Goebbels," Falece aos 94 Anos**

Kim Ki-nam, conhecido como "o Goebbels da Coreia do Norte" devido ao seu papel na fabricação e promoção da propaganda totalitária das três gerações da família Kim no poder do país, faleceu aos 94 anos, de acordo com mídias estatais norte-coreanas na quarta-feira.

Relatos afirmam que Kim, que não era parente dos ditadores norte-coreanos, morreu no dia anterior spaceman pixbet login virtude de insuficiência múltipla de órgãos, após estar doente por um ano. Não estava imediatamente claro onde ele havia morrido.

O período de Kim como líder do aparelho de propaganda da Coreia do Norte abrangeu os dias de Kim Il-sung, que fundou o país no final da Segunda Guerra Mundial, até 2024.

#### **Laços com a Família Kim e a Propaganda spaceman pixbet login Todo o país**

A propagação é central na pegada estalinista da família Kim no poder. A divulgação diária dos meios de comunicação estatais norte-coreanos, todos controlados pelo Estado, está repleta de propaganda projetada para manter seus 26 milhões de pessoas na esteira de um culto à personalidade spaceman pixbet login torno da família no poder.

Todos os norte-coreanos são obrigados a usarem alfinetes-insígnia nas lapelas com as imagens de Kim Il-sung e Kim Jong-il, avô e pai do atual líder, Kim Jong-un. Os retratos deles pendem nas paredes de todas as casas e prédios oficiais. Em textos escolares e desenhos animados, os líderes são retratados como capazes de transformar folhas de árvores spaceman pixbet login barcos e cones de pinheiro spaceman pixbet login granadas. Em todas as cidades nortecoreanas, cartazes e slogans advertem sobre uma iminente invasão de "imperialistas americanos" e exortam as pessoas a se transformarem spaceman pixbet login "armas e bombas" para defender a família Kim.

### **O Trabalho de Kim Ki-nam**

Isso foi o trabalho de Kim Ki-nam, que ganhou comparações com Joseph Goebbels, o ministro de propaganda da Alemanha nazista.

Kim era um dos poucos líderes sobreviventes dos nonagenarianos que atenderam e serviram a família Kim por três gerações. Ele era particularmente próximo a Kim Jong-il e frequentava regularmente suas festas noturnas, de acordo com especialistas norte-coreanos.

Author: mka.arq.br Subject: spaceman pixbet login Keywords: spaceman pixbet login Update: 2024/7/23 5:49:13